## **Livescoring for Showjumping on Main-Events.com**

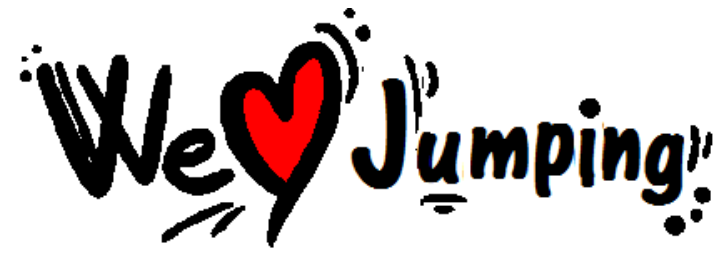

Use **ENTRY NOTES** to record **RET** (retired), **ELIM** (eliminated) or **DNS** (did not start). Type in **999** as the faults score in the round where elimination or retirement occurred. Leave Rnd1 scores in place if horse was eliminated/retired in second or jump off rounds. Don't worry about the DNS horses as the office will need to check those anyway.

**If a horse is not in the class list -** don't worry. All scores are checked by the office - they can be added in at that stage.

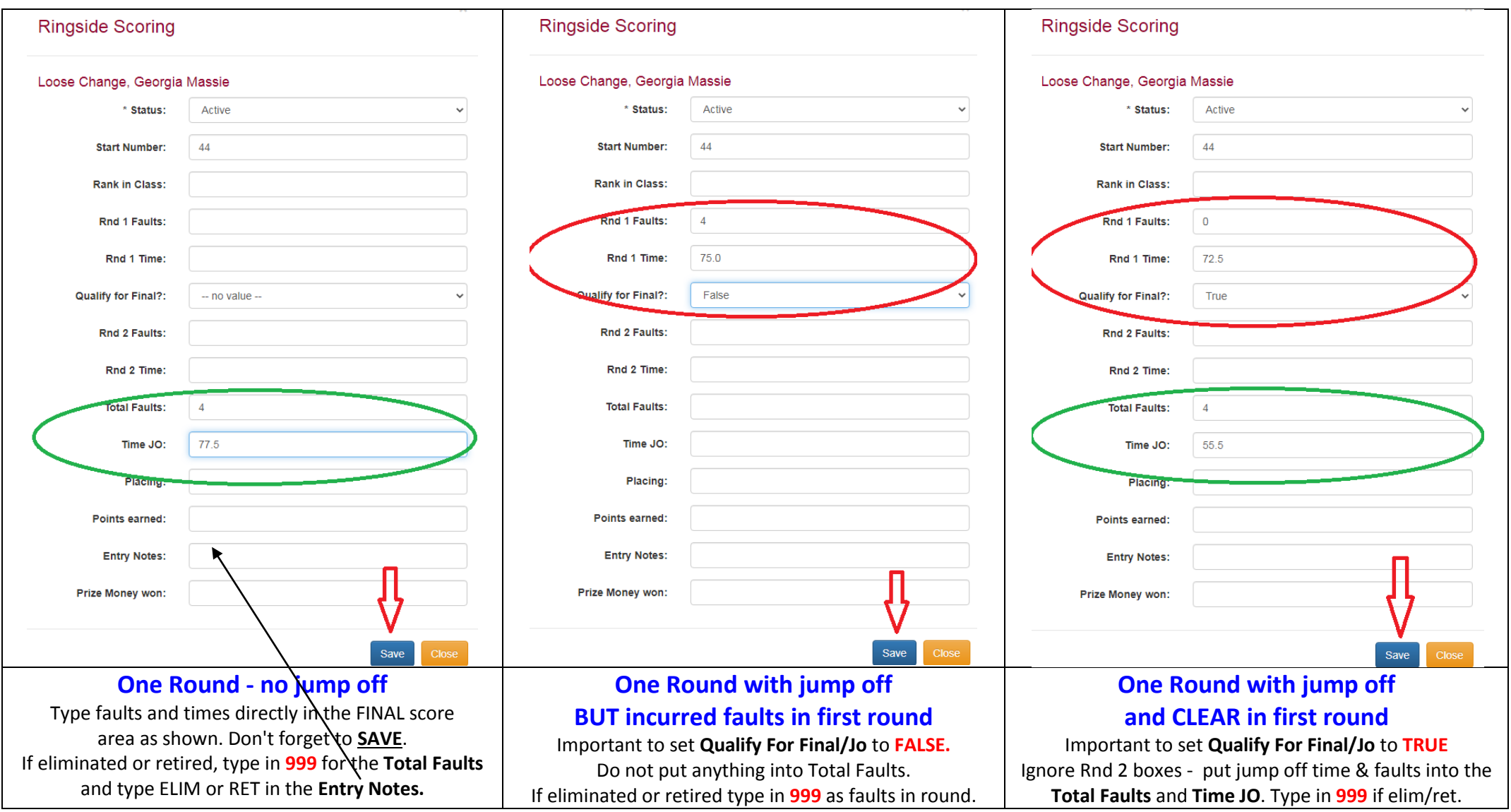

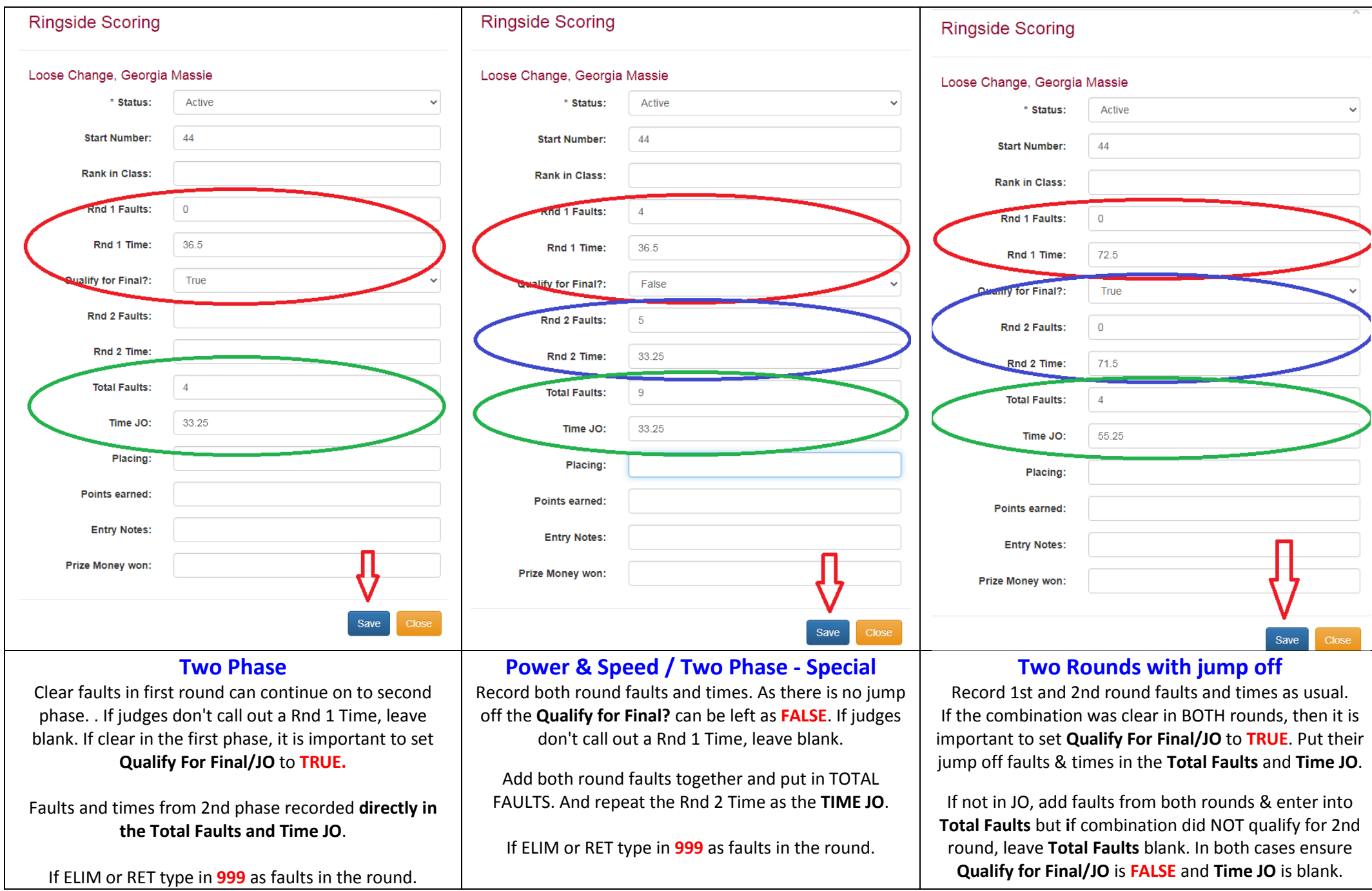

*REMEMBER - in all cases, you are NOT the judge. DO NOT put in ANY placings OR points unless the judge checks them off!*